www.filemaker-konferenz.com

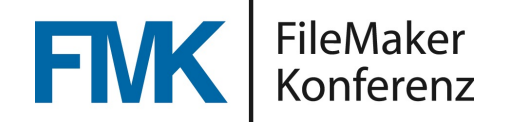

## Barrierefreie Programmierung

Ein Vortrag von **Rechtsanwalt Christoph Kluss**

## Über den Sprecher

- **Christoph Kluss**
- Geburtsjahr 1962
- Verheiratet / zwei Kinder: ♀ 32 u.  $\delta$  29
- Tätigkeit für Deutsch-Amerikanische Handelskammer in Los Angeles, USA.
- Rechtsanwalt seit 1991 überwiegend für technische Unternehmen / IT Branche im Bereich gewerblicher Rechtsschutz u. Urheberrecht, Arbeitsrecht und Inkasso.
- Prüfer IHK für Bankfachwirte
- 4 Currywurstbuden "Best Worscht In Town" <>>
BESTWORSCHT

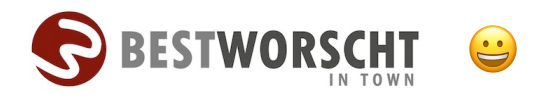

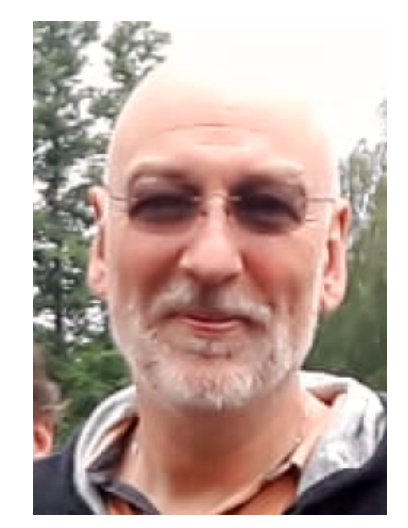

- 1. EN 301 549
- 2. Öffentliche Stellen
- 3. Gesetzl. Grundlage

#### **2. Inhalt**

#### **3. Checkliste**

- 1. Alternativtexte
- 2. Kontraste
- 3. Stylesheets und Markups
- 4. Kennzeichnung Sprache
- 5. Tabellen
- 6. Besucherkontrolle
- 7. Erreichbarkeit
- 8. Eingabegeräte
- 9. Orientierung
- 10. Klare Navigation 11. Einfache Sprache
- 

#### **4. Rechtsfolgen**

- 1. Für wen?
- 2. Umsetzung/Prüfung
- 3. WCAG
- 4. Hilfe

**5. Q & A**

## Ausgangslage

Die EU-Richtlinie über die Barrierefreiheitsanforderungen für Produkte und Dienstleistungen siehe **HIER** 

### legt die

- **barrierefreien Informationspflichten** bestimmter Produkte und Dienstleistungen sowie die
- **technischen Anforderungen für die Barrierefreiheit** einheitlich fest.

Auf diese Weise unterstützt sie die Mitgliedstaaten dabei, ihre Gesetzgebungen aufeinander abzustimmen und aneinander anzugleichen.

- 1. EN 301 549
- 2. Öffentliche Stellen
- 3. Gesetzl. Grundlage

#### **2. Inhalt**

#### **3. Checkliste**

- 1. Alternativtexte
- 2. Kontraste
- 3. Stylesheets und Markups
- 4. Kennzeichnung Sprache
- 5. Tabellen
- 6. Besucherkontrolle
- 7. Erreichbarkeit
- 8. Eingabegeräte
- 9. Orientierung
- 10. Klare Navigation 11. Einfache Sprache
- **4. Rechtsfolgen**
- 1. Für wen?
- 2. Umsetzung/Prüfung
- 3. WCAG
- 4. Hilfe

**5. Q & A**

## Ausgangslage

Der europäische Standard **[EN 301 549](https://www.barrierefreiheit-dienstekonsolidierung.bund.de/Webs/PB/DE/gesetze-und-richtlinien/en301549/en301549-node.html)** "Accessibility requirements suitable for public procurement of ICT products and services in Europe" beinhaltet Vorgaben für die Bereitstellung von Informationen und Dokumenten in On- und Offline-Anwendungen.

Das Dokument [EN 301 549](https://www.barrierefreiheit-dienstekonsolidierung.bund.de/Webs/PB/DE/gesetze-und-richtlinien/en301549/en301549-node.html) umfasst alle notwendigen funktionalen Anforderungen, die zur Gewährleistung der Barrierefreiheit und zur Erstellung von Testmechanismen notwendig sind.

- 1. EN 301 549
- 2. Öffentliche Stellen
- 3. Gesetzl. Grundlage

**2. Inhalt**

#### **3. Checkliste**

- 1. Alternativtexte
- 2. Kontraste
- 3. Stylesheets und Markups
- 4. Kennzeichnung Sprache
- 5. Tabellen
- 6. Besucherkontrolle
- 7. Erreichbarkeit
- 8. Eingabegeräte
- 9. Orientierung
- 10. Klare Navigation
- 11. Einfache Sprache

#### **4. Rechtsfolgen**

- 1. Für wen?
- 2. Umsetzung/Prüfung
- 3. WCAG
- 4. Hilfe

**5. Q & A**

## Ausgangslage

### EU-Richtlinie richtet sich an

### **öffentliche Stellen**

also dort, wo eine Vielzahl unbestimmbarer Personen Zugang zur Software haben:

z.B. Webshops, Terminals, Zugänge von Behörden etc.

- 1. EN 301 549
- 2. Öffentliche Stellen
- 3. Gesetzl. Grundlage

#### **2. Inhalt**

#### **3. Checkliste**

- 1. Alternativtexte
- 2. Kontraste
- 3. Stylesheets und Markups
- 4. Kennzeichnung Sprache
- 5. Tabellen
- 6. Besucherkontrolle
- 7. Erreichbarkeit
- 8. Eingabegeräte
- 9. Orientierung
- 10. Klare Navigation
- 11. Einfache Sprache

#### **4. Rechtsfolgen**

- 1. Für wen?
- 2. Umsetzung/Prüfung
- 3. WCAG
- 4. Hilfe

**5. Q & A**

## Ausgangslage

# **WARUM ?**

- 1. EN 301 549
- 2. Öffentliche Stellen
- 3. Gesetzl. Grundlage

#### **2. Inhalt**

#### **3. Checkliste**

- 1. Alternativtexte
- 2. Kontraste
- 3. Stylesheets und Markups
- 4. Kennzeichnung Sprache
- 5. Tabellen
- 6. Besucherkontrolle
- 7. Erreichbarkeit
- 8. Eingabegeräte
- 9. Orientierung
- 10. Klare Navigation 11. Einfache Sprache

#### **4. Rechtsfolgen**

- 1. Für wen?
- 2. Umsetzung/Prüfung
- 3. WCAG
- 4. Hilfe

**5. Q & A**

## Ausgangslage

### **BRD: Art. 3 Grundgesetz**

(1) Alle Menschen sind vor dem Gesetz gleich.

 $(2)$  ...

(3) Niemand darf wegen … wegen seiner Behinderung benachteiligt werden.

### **Schweiz: Art. 8 Bundesverfassung**

(1) Alle Menschen sind vor dem Gesetz gleich.

(2) Niemand darf diskriminiert werden, namentlich nicht wegen … geistiger oder psychischer Behinderung.

### **Österreich: Art. 7 Bundesverfassung**

Alle Staatsbürger sind vor dem Gesetz gleich. … Niemand darf wegen seiner Behinderung benachteiligt werden.

- 1. EN 301 549
- 2. Öffentliche Stellen
- 3. Gesetzl. Grundlage

#### **2. Inhalt**

#### **3. Checkliste**

- 1. Alternativtexte
- 2. Kontraste
- 3. Stylesheets und Markups
- 4. Kennzeichnung Sprache
- 5. Tabellen
- 6. Besucherkontrolle
- 7. Erreichbarkeit
- 8. Eingabegeräte
- 9. Orientierung
- 10. Klare Navigation
- 11. Einfache Sprache

#### **4. Rechtsfolgen**

- 1. Für wen?
- 2. Umsetzung/Prüfung
- 3. WCAG
- 4. Hilfe

**5. Q & A**

## Ausgangslage

Der Gleichheitsgrundsatz des Grundgesetzes kann auch Leistungspflichten zugunsten Benachteiligter auslösen!

- 1. EN 301 549
- 2. Öffentliche Stellen
- 3. Gesetzl. Grundlage

#### **2. Inhalt**

#### **3. Checkliste**

- 1. Alternativtexte
- 2. Kontraste
- 3. Stylesheets und Markups
- 4. Kennzeichnung Sprache
- 5. Tabellen
- 6. Besucherkontrolle
- 7. Erreichbarkeit
- 8. Eingabegeräte
- 9. Orientierung
- 10. Klare Navigation
- 11. Einfache Sprache

#### **4. Rechtsfolgen**

- 1. Für wen?
- 2. Umsetzung/Prüfung
- 3. WCAG
- 4. Hilfe

**5. Q & A**

## Ausgangslage

**ALSO:** Die Barrierefreie-Informationstechnik-Verordnung dient dem Ziel,

- eine umfassend und grundsätzlich uneingeschränkt barrierefreie Gestaltung moderner Informations- und Kommunikationstechnik zu ermöglichen
- und zu gewährleisten. Informationen und Dienstleistungen öffentlicher Stellen, die elektronisch zur Verfügung gestellt werden, sind für Menschen mit Behinderungen zugänglich und nutzbar zu gestalten.

Standard ist die Anlage Verordnung zur Schaffung barrierefreier Informationstechnik nach dem [Behindertengleichstellungsgesetz](https://www.bgbl.de/xaver/bgbl/start.xav#__bgbl__//*%5B@attr_id=)

- 1. EN 301 549
- 2. Öffentliche Stellen
- 3. Gesetzl. Grundlage

#### **2. Inhalt**

#### **3. Checkliste**

- 1. Alternativtexte
- 2. Kontraste
- 3. Stylesheets und Markups 4. Kennzeichnung Sprache
- 5. Tabellen
- 
- 6. Besucherkontrolle
- 7. Erreichbarkeit
- 8. Eingabegeräte
- 9. Orientierung
- 10. Klare Navigation
- 11. Einfache Sprache

#### **4. Rechtsfolgen**

- 1. Für wen?
- 2. Umsetzung/Prüfung
- 3. WCAG
- 4. Hilfe

**5. Q & A**

## Inhalt

Das internationale Gremium W3C (World Wide Web Consortium) legte bereits im Jahr 1999 insgesamt diverse Kriterien fest, die für einen barrierefreien Internet-Auftritt zu beachten sind.

Darin enthalten sind:

- 1. EN 301 549
- 2. Öffentliche Stellen
- 3. Gesetzl. Grundlage

**2. Inhalt**

#### **3. Checkliste**

- 1. Alternativtexte
- 2. Kontraste
- 3. Stylesheets und Markups
- 4. Kennzeichnung Sprache
- 5. Tabellen
- 6. Besucherkontrolle
- 7. Erreichbarkeit
- 8. Eingabegeräte
- 9. Orientierung
- 10. Klare Navigation 11. Einfache Sprache

#### **4. Rechtsfolgen**

- 1. Für wen?
- 2. Umsetzung/Prüfung
- 3. WCAG
- 4. Hilfe

**5. Q & A**

### **Rahmenbedingungen** für

- die Programmierung,
- die inhaltliche Struktur
- und das Layout.

Sämtliche Internetseiten der Bundesländer sind bereits verpflichtet sich nach diesen Standards zu richten.

Inhalt

Für kommerzielle Anbieter …

- 1. EN 301 549
- 2. Öffentliche Stellen
- 3. Gesetzl. Grundlage

#### **2. Inhalt**

#### **3. Checkliste**

- 1. Alternativtexte
- 2. Kontraste
- 3. Stylesheets und Markups
- 4. Kennzeichnung Sprache
- 5. Tabellen
- 6. Besucherkontrolle
- 7. Erreichbarkeit
- 8. Eingabegeräte
- 9. Orientierung
- 10. Klare Navigation
- 11. Einfache Sprache

#### **4. Rechtsfolgen**

1. Für wen?

- 2. Umsetzung/Prüfung
- 3. WCAG
- 4. Hilfe

**5. Q & A**

## Inhalt

… ist die Umsetzung bisher noch **freiwillig**.

Sie wird jedoch ausdrücklich empfohlen und bringt den Anbietern auch zahlreiche wirtschaftliche Vorteile.

**Ab 2025** gelten andere Maßstäbe (siehe unten).

- 1. EN 301 549
- 2. Öffentliche Stellen
- 3. Gesetzl. Grundlage

**2. Inhalt**

#### **3. Checkliste**

- 1. Alternativtexte
- 2. Kontraste
- 3. Stylesheets und Markups
- 4. Kennzeichnung Sprache
- 5. Tabellen
- 6. Besucherkontrolle
- 7. Erreichbarkeit
- 8. Eingabegeräte
- 9. Orientierung
- 10. Klare Navigation 11. Einfache Sprache

#### **4. Rechtsfolgen**

- 1. Für wen?
- 2. Umsetzung/Prüfung
- 3. WCAG
- 4. Hilfe

**5. Q & A**

**Checkliste** 

**am Bespiel für einen barrierefreien Online-Shop**

### **1. Alternativtexte**

Für Videos, Bilder oder Audiobeiträge sollten stets aussagekräftige Alternativtexte zur Verfügung gestellt werden, damit sie auch von blinden oder tauben Menschen erfasst werden können.

- 1. EN 301 549
- 2. Öffentliche Stellen
- 3. Gesetzl. Grundlage

#### **2. Inhalt**

#### **3. Checkliste**

- 1. Alternativtexte
- 2. Kontraste
- 3. Stylesheets und Markups
- 4. Kennzeichnung Sprache
- 5. Tabellen
- 6. Besucherkontrolle
- 7. Erreichbarkeit
- 8. Eingabegeräte
- 9. Orientierung
- 10. Klare Navigation
- 11. Einfache Sprache

#### **4. Rechtsfolgen**

- 1. Für wen?
- 2. Umsetzung/Prüfung
- 3. WCAG
- 4. Hilfe

**5. Q & A**

## **Checkliste**

**am Bespiel für einen barrierefreien Online-Shop**

### **2. Kontraste**

Sorgen Sie für starke Kontraste zwischen Vorder- und Hintergrund.

Schwache Kontraste können von sehbehinderten oder farbenblinden Menschen nur schwer oder gar nicht wahrgenommen werden.

- 1. EN 301 549
- 2. Öffentliche Stellen
- 3. Gesetzl. Grundlage

**2. Inhalt**

#### **3. Checkliste**

- 1. Alternativtexte
- 2. Kontraste
- 3. Stylesheets und Markups
- 4. Kennzeichnung Sprache
- 5. Tabellen
- 6. Besucherkontrolle
- 7. Erreichbarkeit
- 8. Eingabegeräte
- 9. Orientierung
- 10. Klare Navigation 11. Einfache Sprache

#### **4. Rechtsfolgen**

- 1. Für wen?
- 2. Umsetzung/Prüfung
- 3. WCAG
- 4. Hilfe

**5. Q & A**

**Checkliste** 

**am Bespiel für einen barrierefreien Online-Shop**

### **3. Stylesheets und Markups**

Benutzen Sie Stylesheets und Markups und tun Sie dies korrekt.

Unübersichtliche Tabellen sollten vermieden werden.

Sorgen Sie für **starke Kontraste** zwischen Vorder- und Hintergrund.

Schwache Kontraste können von sehbehinderten oder farbenblinden Menschen nur schwer oder gar nicht wahrgenommen werden.

- 1. EN 301 549
- 2. Öffentliche Stellen
- 3. Gesetzl. Grundlage

#### **2. Inhalt**

#### **3. Checkliste**

- 1. Alternativtexte
- 2. Kontraste
- 3. Stylesheets und Markups
- 4. Kennzeichnung Sprache
- 5. Tabellen
- 6. Besucherkontrolle
- 7. Erreichbarkeit
- 8. Eingabegeräte
- 9. Orientierung
- 10. Klare Navigation 11. Einfache Sprache

#### **4. Rechtsfolgen**

- 1. Für wen?
- 2. Umsetzung/Prüfung
- 3. WCAG
- 4. Hilfe

**5. Q & A**

**Checkliste** 

**am Bespiel für einen barrierefreien Online-Shop**

### **4. Kennzeichnung der Sprache**

Verdeutlichen Sie in den Stylesheets und Markups in welcher Sprache (z.B. Deutsch oder Englisch) ein Text verfasst wird. Damit können Sprachänderungen auch von technischen Geräten wie Screenreadern erkannt werden.

- 1. EN 301 549
- 2. Öffentliche Stellen
- 3. Gesetzl. Grundlage

**2. Inhalt**

#### **3. Checkliste**

- 1. Alternativtexte
- 2. Kontraste
- 3. Stylesheets und Markups
- 4. Kennzeichnung Sprache
- 5. Tabellen
- 6. Besucherkontrolle
- 7. Erreichbarkeit
- 8. Eingabegeräte
- 9. Orientierung
- 10. Klare Navigation 11. Einfache Sprache

#### **4. Rechtsfolgen**

1. Für wen?

- 2. Umsetzung/Prüfung
- 3. WCAG
- 4. Hilfe

**5. Q & A**

## **Checkliste**

**am Bespiel für einen barrierefreien Online-Shop**

### **5. Tabellen**

Verwenden Sie Tabellen nur für Inhalte, die auch tabellarisch dargestellt werden sollen.

Beschriften Sie den Kopf-, Körper- und Fußbereich der Tabelle.

Nichttabellarische Inhalte sollten in Textform oder mit Hilfe von Bulletins eine sinnvolle inhaltliche Reihenfolge ergeben.

- 1. EN 301 549
- 2. Öffentliche Stellen
- 3. Gesetzl. Grundlage

**2. Inhalt**

#### **3. Checkliste**

- 1. Alternativtexte
- 2. Kontraste
- 3. Stylesheets und Markups
- 4. Kennzeichnung Sprache
- 5. Tabellen
- 6. Besucherkontrolle
- 7. Erreichbarkeit
- 8. Eingabegeräte
- 9. Orientierung
- 10. Klare Navigation

#### 11. Einfache Sprache

#### **4. Rechtsfolgen**

- 1. Für wen?
- 2. Umsetzung/Prüfung
- 3. WCAG
- 4. Hilfe

**5. Q & A**

**Checkliste** 

**am Bespiel für einen barrierefreien Online-Shop**

### **6. Der Besucher hat die Kontrolle**

Versehen Sie Video- oder Audiobeiträge mit Pauseund Stopp-Funktionen.

Damit geben Sie Ihrem Besucher die Kontrolle über die Inhalte, die er sich anschauen möchte.

- 1. EN 301 549
- 2. Öffentliche Stellen
- 3. Gesetzl. Grundlage

**2. Inhalt**

#### **3. Checkliste**

- 1. Alternativtexte
- 2. Kontraste
- 3. Stylesheets und Markups
- 4. Kennzeichnung Sprache
- 5. Tabellen
- 6. Besucherkontrolle
- 7. Erreichbarkeit
- 8. Eingabegeräte
- 9. Orientierung
- 10. Klare Navigation
- 11. Einfache Sprache

#### **4. Rechtsfolgen**

- 1. Für wen?
- 2. Umsetzung/Prüfung
- 3. WCAG
- 4. Hilfe

**5. Q & A**

**Checkliste** 

**am Bespiel für einen barrierefreien Online-Shop**

### **7. Uneingeschränkte Erreichbarkeit**

Der Shop sollte über jedes Gerät, also über den PC aber auch das Handy oder den Screenreader aufrufbar sein.

Er sollte benutzerfreundlich und selbsterklärend aufgebaut sein.

Bauen Sie Multimedia-Objekte, aus anderen Websites in Ihren Shop ein, achten Sie darauf, dass diese auch ohne zusätzliche Software problemlos abspielbar sind oder bieten Sie eine zweite alternative Abspielmöglichkeit an.

- 1. EN 301 549
- 2. Öffentliche Stellen
- 3. Gesetzl. Grundlage

**2. Inhalt**

#### **3. Checkliste**

- 1. Alternativtexte
- 2. Kontraste
- 3. Stylesheets und Markups
- 4. Kennzeichnung Sprache
- 5. Tabellen
- 6. Besucherkontrolle
- 7. Erreichbarkeit
- 8. Eingabegeräte
- 9. Orientierung
- 10. Klare Navigation 11. Einfache Sprache

#### **4. Rechtsfolgen**

- 1. Für wen?
- 2. Umsetzung/Prüfung
- 3. WCAG
- 4. Hilfe

**5. Q & A**

**Checkliste** 

**am Bespiel für einen barrierefreien Online-Shop**

### **8. Freiwählbare Eingabegeräte**

Wählen Sie ein geräteunabhängiges Design.

Die Seite/Report sollte sowohl über die Tastatur als auch per Maus oder über andere Eingabeformen wie Sprache oder spezielle Zeigegeräte bedienbar sein.

- 1. EN 301 549
- 2. Öffentliche Stellen
- 3. Gesetzl. Grundlage

**2. Inhalt**

#### **3. Checkliste**

- 1. Alternativtexte
- 2. Kontraste
- 3. Stylesheets und Markups
- 4. Kennzeichnung Sprache
- 5. Tabellen
- 6. Besucherkontrolle
- 7. Erreichbarkeit
- 8. Eingabegeräte
- 9. Orientierung
- 10. Klare Navigation
- 11. Einfache Sprache

#### **4. Rechtsfolgen**

- 1. Für wen?
- 2. Umsetzung/Prüfung
- 3. WCAG
- 4. Hilfe

**5. Q & A**

**Checkliste** 

**am Bespiel für einen barrierefreien Online-Shop**

### **9. Orientierung bei komplexen Inhalten**

Bieten Sie bei komplexen Inhalten zusätzliche Informationen an, damit Ihre Besucher die Orientierung nicht verlieren und Zusammenhänge besser verstehen.

Versehen Sie alles mit Überschriften.

Geben Sie langen Texten Zwischenüberschriften und teilen Sie komplexe Formulare in **Fieldsets**.

- 1. EN 301 549
- 2. Öffentliche Stellen
- 3. Gesetzl. Grundlage

**2. Inhalt**

#### **3. Checkliste**

- 1. Alternativtexte
- 2. Kontraste
- 3. Stylesheets und Markups
- 4. Kennzeichnung Sprache
- 5. Tabellen
- 6. Besucherkontrolle
- 7. Erreichbarkeit
- 8. Eingabegeräte
- 9. Orientierung
- 10. Klare Navigation
- 11. Einfache Sprache

#### **4. Rechtsfolgen**

- 1. Für wen?
- 2. Umsetzung/Prüfung
- 3. WCAG
- 4. Hilfe

**5. Q & A**

**Checkliste** 

**am Bespiel für einen barrierefreien Online-Shop**

### **10. Klare Navigation**

Die Navigation sollte eine klare und einfache Struktur aufweisen, die sich durch die gesamte Seite zieht.

Bieten Sie dazu eine **[Sitemap](http://Sitemap%20erstellen%20und%20einreichen)** an.

Bieten Sie eine Suchfunktion mit verschiedenen Möglichkeiten, diese zu nutzen, an.

Gruppieren Sie zusammenhängende Links und beschriften Sie diese exakt.

- 1. EN 301 549
- 2. Öffentliche Stellen
- 3. Gesetzl. Grundlage

**2. Inhalt**

#### **3. Checkliste**

- 1. Alternativtexte
- 2. Kontraste
- 3. Stylesheets und Markups 4. Kennzeichnung Sprache
- 5. Tabellen
- 
- 6. Besucherkontrolle
- 7. Erreichbarkeit
- 8. Eingabegeräte
- 9. Orientierung
- 10. Klare Navigation 11. Einfache Sprache

#### **4. Rechtsfolgen**

- 1. Für wen?
- 2. Umsetzung/Prüfung
- 3. WCAG
- 4. Hilfe

**5. Q & A**

## **Checkliste**

**am Bespiel für einen barrierefreien Online-Shop**

### **11. Einfache Sprache**

Formulieren Sie Dokumente und Texte klar und einfach.

Vermeiden Sie zu lange, verschachtelte Texte und zu viele Fremdwörter.

Auch Menschen mit Leseschwierigkeiten könnten Ihre Seite aufrufen.

- 1. EN 301 549
- 2. Öffentliche Stellen
- 3. Gesetzl. Grundlage

#### **2. Inhalt**

#### **3. Checkliste**

- 1. Alternativtexte
- 2. Kontraste
- 3. Stylesheets und Markups
- 4. Kennzeichnung Sprache
- 5. Tabellen
- 6. Besucherkontrolle
- 7. Erreichbarkeit
- 8. Eingabegeräte
- 9. Orientierung
- 10. Klare Navigation
- 11. Einfache Sprache

#### **4. Rechtsfolgen**

- 1. Für wen?
- 2. Umsetzung/Prüfung
- 3. WCAG
- 4. Hilfe

**5. Q & A**

## Rechtsfolgen

### **Für wen gilt die Verordnung?**

Das Prüfverfahren verlangt eine barrierefreie Website von größeren Unternehmen im eCommerce, nämlich:

- 1. EN 301 549
- 2. Öffentliche Stellen
- 3. Gesetzl. Grundlage

**2. Inhalt**

#### **3. Checkliste**

- 1. Alternativtexte
- 2. Kontraste
- 3. Stylesheets und Markups
- 4. Kennzeichnung Sprache
- 5. Tabellen
- 6. Besucherkontrolle
- 7. Erreichbarkeit
- 8. Eingabegeräte
- 9. Orientierung
- 10. Klare Navigation 11. Einfache Sprache

#### **4. Rechtsfolgen**

- 1. Für wen?
- 2. Umsetzung/Prüfung
- 3. WCAG
- 4. Hilfe

**5. Q & A**

## Rechtsfolgen

### **Für wen gilt die Verordnung?**

- Onlineshops von Unternehmen mit zehn oder mehr Mitarbeiter:innen oder
- Onlineshops von Unternehmen, mit einem Jahresumsatz von mehr als 2 Mio. €

sollten bereits **ab Juni 2022** (ja, 2022!!!) die Websites barrierefrei gestalten.

- 1. EN 301 549
- 2. Öffentliche Stellen
- 3. Gesetzl. Grundlage

#### **2. Inhalt**

#### **3. Checkliste**

- 1. Alternativtexte
- 2. Kontraste
- 3. Stylesheets und Markups
- 4. Kennzeichnung Sprache
- 5. Tabellen
- 6. Besucherkontrolle
- 7. Erreichbarkeit
- 8. Eingabegeräte
- 9. Orientierung
- 10. Klare Navigation
- 11. Einfache Sprache

#### **4. Rechtsfolgen**

- 1. Für wen?
- 2. Umsetzung/Prüfung
- 3. WCAG
- 4. Hilfe

**5. Q & A**

## Rechtsfolgen

## **Umsetzung und Prüfverfahren:**

Was passiert, wenn Sie sich nicht an die Richtlinien halten?

- 1. EN 301 549
- 2. Öffentliche Stellen
- 3. Gesetzl. Grundlage

#### **2. Inhalt**

#### **3. Checkliste**

- 1. Alternativtexte
- 2. Kontraste
- 3. Stylesheets und Markups
- 4. Kennzeichnung Sprache
- 5. Tabellen
- 6. Besucherkontrolle
- 7. Erreichbarkeit
- 8. Eingabegeräte
- 9. Orientierung
- 10. Klare Navigation 11. Einfache Sprache
- 

#### **4. Rechtsfolgen**

- 1. Für wen?
- 2. Umsetzung/Prüfung
- 3. WCAG
- 4. Hilfe

**5. Q & A**

## Rechtsfolgen

### **Umsetzung und Prüfverfahren:**

… denn bis zur Deadline im Juni 2025 muss nicht nur die Umsetzung vollständig sein, sondern ab diesem Zeitpunkt starten die BITV-Tests (Barrierefreie-Informationstechnik-Verordnung) der jeweiligen Länder.

Daher lohnt es sich, gemeinsam mit Expertenteams früh genug anzufangen und sich auf alle Richtlinien vorzubereiten.

- 1. EN 301 549
- 2. Öffentliche Stellen
- 3. Gesetzl. Grundlage

#### **2. Inhalt**

#### **3. Checkliste**

- 1. Alternativtexte
- 2. Kontraste
- 3. Stylesheets und Markups
- 4. Kennzeichnung Sprache
- 5. Tabellen
- 6. Besucherkontrolle
- 7. Erreichbarkeit
- 8. Eingabegeräte
- 9. Orientierung
- 10. Klare Navigation
- 11. Einfache Sprache

#### **4. Rechtsfolgen**

- 1. Für wen?
- 2. Umsetzung/Prüfung
- 3. WCAG
- 4. Hilfe

**5. Q & A**

## Rechtsfolgen

## **Umsetzung und Prüfverfahren:**

Durch den Verweis der BITV 2.0 auf die EN 301 549 werden neben den bereits in früheren Versionen referenzierten Prüfpunkten der WCAG 2.1 (Web [Content Accessibility Guidelines](https://www.barrierefreiheit-dienstekonsolidierung.bund.de/Webs/PB/DE/gesetze-und-richtlinien/wcag/wcag-artikel.html#:~:text=WCAG%20ist%20ein%20internationaler%20Standard,sehr%20gut%20dokumentierten%20WCAG-Kriterien.)) auch viele weitere Anforderungen an die Barrierefreiheit relevant:

- 1. EN 301 549
- 2. Öffentliche Stellen
- 3. Gesetzl. Grundlage

#### **2. Inhalt**

#### **3. Checkliste**

- 1. Alternativtexte
- 2. Kontraste
- 3. Stylesheets und Markups
- 4. Kennzeichnung Sprache
- 5. Tabellen
- 6. Besucherkontrolle
- 7. Erreichbarkeit
- 8. Eingabegeräte
- 9. Orientierung
- 10. Klare Navigation
- 11. Einfache Sprache

#### **4. Rechtsfolgen**

- 1. Für wen?
- 2. Umsetzung/Prüfung
- 3. WCAG
- 4. Hilfe

**5. Q & A**

## Rechtsfolgen

## **Umsetzung und Prüfverfahren:**

**ACHTUNG:** "Richtlinien" sind hier keineswegs falsch zu verstehen.

Die EU-Richtlinien treten in diesem Jahr in allen EU-Ländern als nationales Gesetz in Kraft.

**Das bedeutet**: Werden die Prüfschritte nicht ordnungsgemäß eingehalten, müssen Unternehmer: innen mit Klagen und Geldstrafen rechnen. In welchem Umfang, ist noch nicht bekannt.

- 1. EN 301 549
- 2. Öffentliche Stellen
- 3. Gesetzl. Grundlage

#### **2. Inhalt**

#### **3. Checkliste**

- 1. Alternativtexte
- 2. Kontraste
- 3. Stylesheets und Markups
- 4. Kennzeichnung Sprache
- 5. Tabellen
- 6. Besucherkontrolle
- 7. Erreichbarkeit
- 8. Eingabegeräte
- 9. Orientierung
- 10. Klare Navigation 11. Einfache Sprache

#### **4. Rechtsfolgen**

- 1. Für wen?
- 2. Umsetzung/Prüfung
- 3. WCAG
- 4. Hilfe

**5. Q & A**

## Rechtsfolgen

### **Umsetzung und Prüfverfahren:**

Bei den ersten durchgeführten Tests werden erstmal grundsätzlich bei allen Websites viele Mängel gefunden, die dann rechtzeitig behoben werden müssen.

Die Prüfenden testen Ihre Website dabei auf "Konformität gemäß BITV 2.0\*", woraufhin Ihr Shop bewertet wird.

\*Barrierefreie-Informationstechnik-Verordnung

- 1. EN 301 549
- 2. Öffentliche Stellen
- 3. Gesetzl. Grundlage

#### **2. Inhalt**

#### **3. Checkliste**

- 1. Alternativtexte
- 2. Kontraste
- 3. Stylesheets und Markups
- 4. Kennzeichnung Sprache
- 5. Tabellen
- 6. Besucherkontrolle
- 7. Erreichbarkeit
- 8. Eingabegeräte
- 9. Orientierung
- 10. Klare Navigation
- 11. Einfache Sprache

#### **4. Rechtsfolgen**

- 1. Für wen?
- 2. Umsetzung/Prüfung
- 3. WCAG
- 4. Hilfe
- **5. Q & A**

## Rechtsfolgen

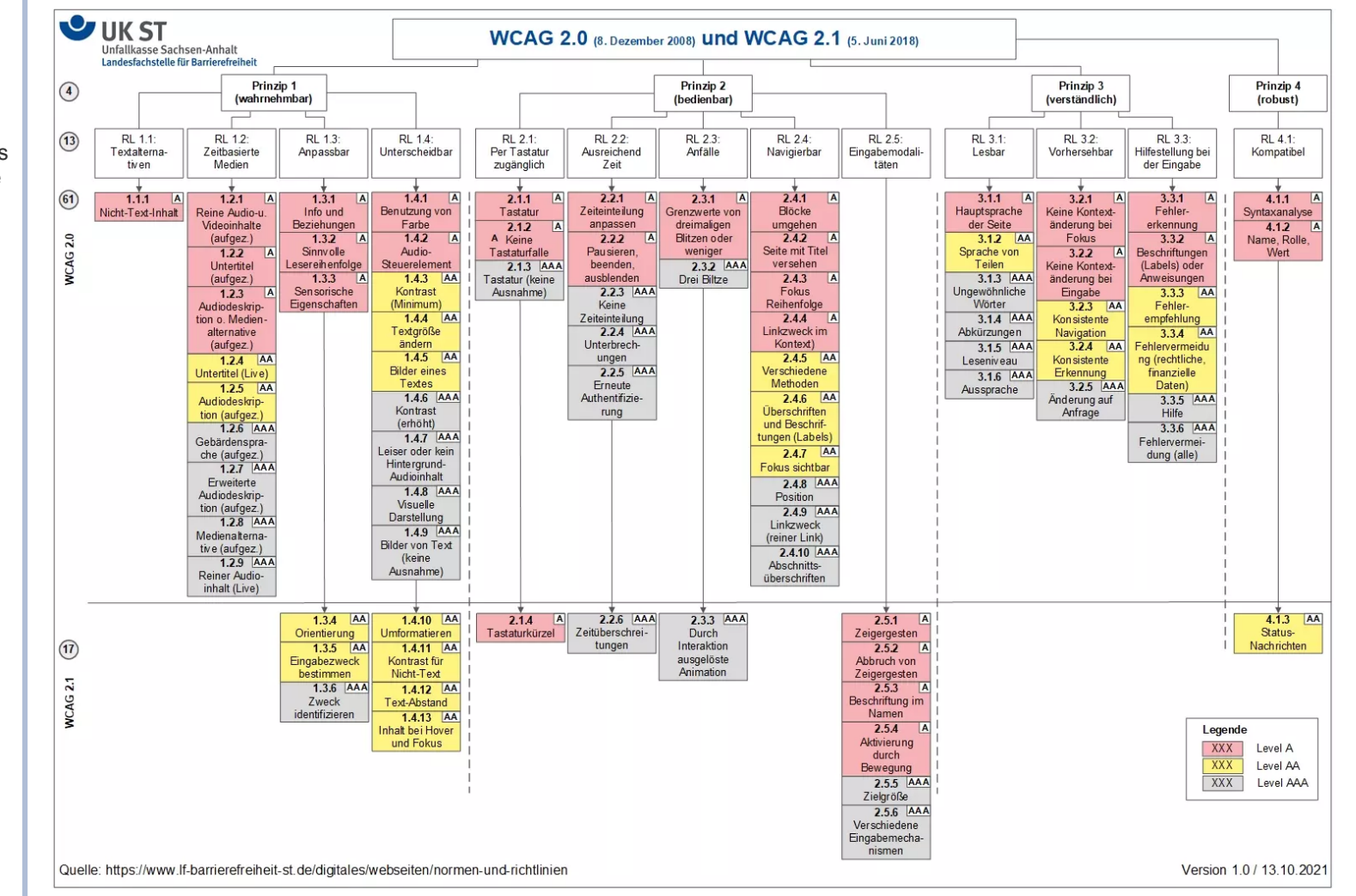

WCAG: Web Content Accessibility Guidelines

- 1. EN 301 549
- 2. Öffentliche Stellen
- 3. Gesetzl. Grundlage

#### **2. Inhalt**

#### **3. Checkliste**

- 1. Alternativtexte
- 2. Kontraste
- 3. Stylesheets und Markups
- 4. Kennzeichnung Sprache
- 5. Tabellen
- 6. Besucherkontrolle
- 7. Erreichbarkeit
- 8. Eingabegeräte
- 9. Orientierung
- 10. Klare Navigation
- 11. Einfache Sprache

#### **4. Rechtsfolgen**

- 1. Für wen?
- 2. Umsetzung/Prüfung
- 3. WCAG
- 4. Hilfe

**5. Q & A**

## Rechtsfolgen

### • [Inklusion im World Wide Web](https://www.studieren-in-bayern.de/fileadmin/user_upload/pdf/Intern/Broschuere_Inklusion_WWW_barr.pdf)

Hilfe

Hilfestellung zur barrierefreien Gestaltung von Internetseite vom Bayerisches Staatsministerium aus 08/2016

### • [BARRIEREFREIE SOFTWARE V1.0](https://www.stmfh.bayern.de/digitalisierung/barrierefreiheit/BarrierefreieSoftware.pdf)

Handlungsleitfaden für IT-Verantwortliche

### • [Leitfaden zur digitalen Barrierefreiheit](https://github.com/RZ-BY/Leitfaden-Barrierefreiheit)

Handreichung bei der Umsetzung der Barrierefreiheit in der IT (Webangebote und Dokumente).

- 1. EN 301 549
- 2. Öffentliche Stellen
- 3. Gesetzl. Grundlage

#### **2. Inhalt**

#### **3. Checkliste**

- 1. Alternativtexte
- 2. Kontraste
- 3. Stylesheets und Markups
- 4. Kennzeichnung Sprache
- 5. Tabellen
- 6. Besucherkontrolle
- 7. Erreichbarkeit
- 8. Eingabegeräte
- 9. Orientierung
- 10. Klare Navigation
- 11. Einfache Sprache

#### **4. Rechtsfolgen**

- 1. Für wen?
- 2. Umsetzung/Prüfung
- 3. WCAG
- 4. Hilfe

**5. Q & A**

## Rechtsfolgen

## **Umsetzung und Prüfverfahren:**

**ALSO**: Je höher die Bewertung des Shops/Website, desto höher die Zugriffszahlen.

Viel Spaß bei der Umsetzung !

- 1. EN 301 549
- 2. Öffentliche Stellen
- 3. Gesetzl. Grundlage

#### **2. Inhalt**

#### **3. Checkliste**

- 1. Alternativtexte
- 2. Kontraste
- 3. Stylesheets und Markups
- 4. Kennzeichnung Sprache
- 5. Tabellen
- 6. Besucherkontrolle
- 7. Erreichbarkeit
- 8. Eingabegeräte
- 9. Orientierung
- 10. Klare Navigation
- 11. Einfache Sprache

#### **4. Rechtsfolgen**

- 1. Für wen?
- 2. Umsetzung/Prüfung
- 3. WCAG
- 4. Hilfe
- **5. Q & A**

## Q & A

## Vielen Dank für Ihr Interesse!

## Vielen Dank unseren Sponsoren

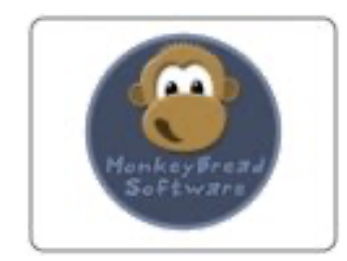

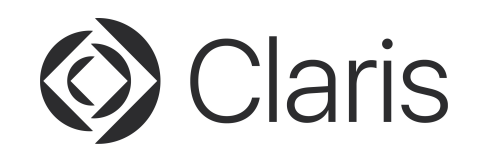

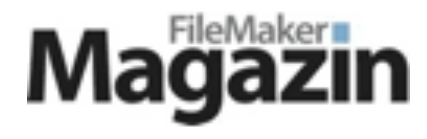

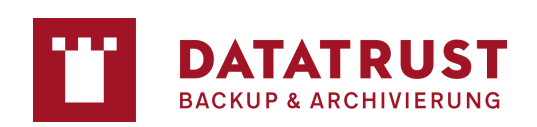

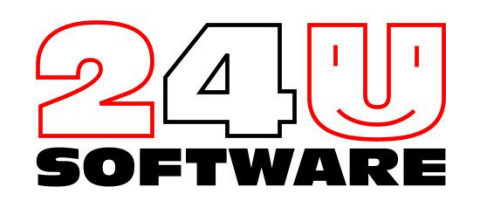

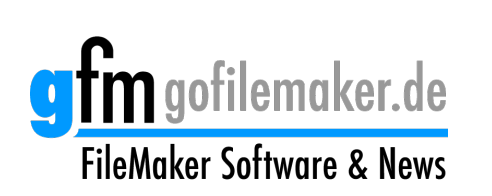

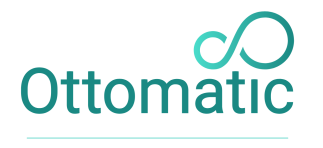

**MODERN FILEMAKER HOSTING** 

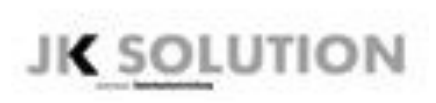

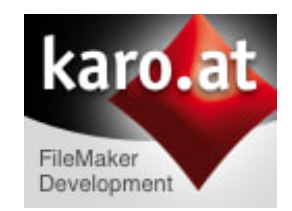